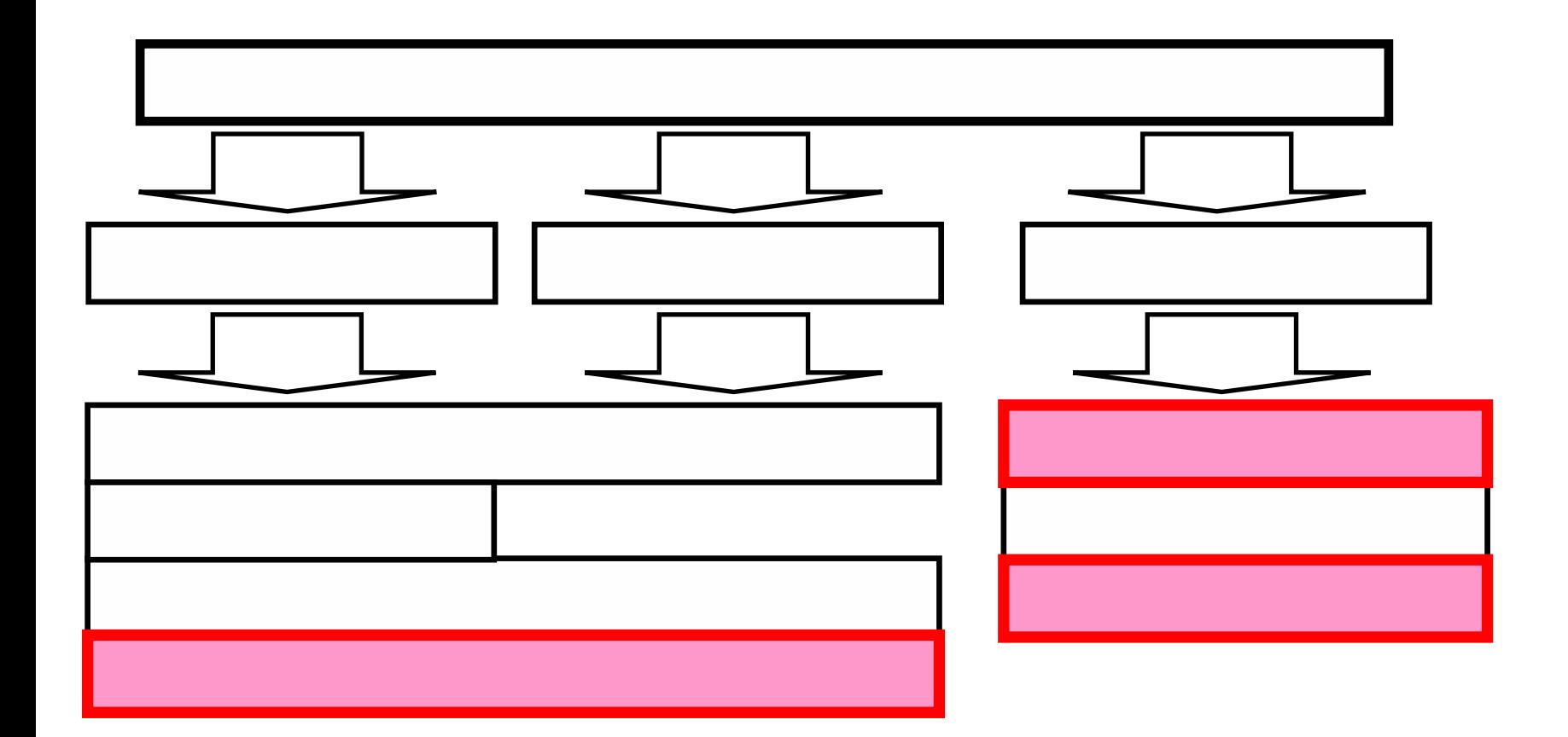

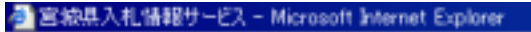

ファイル(E) 編集(E) 表示(V) お気に入り(A) ツール(T) ヘルプ(H)

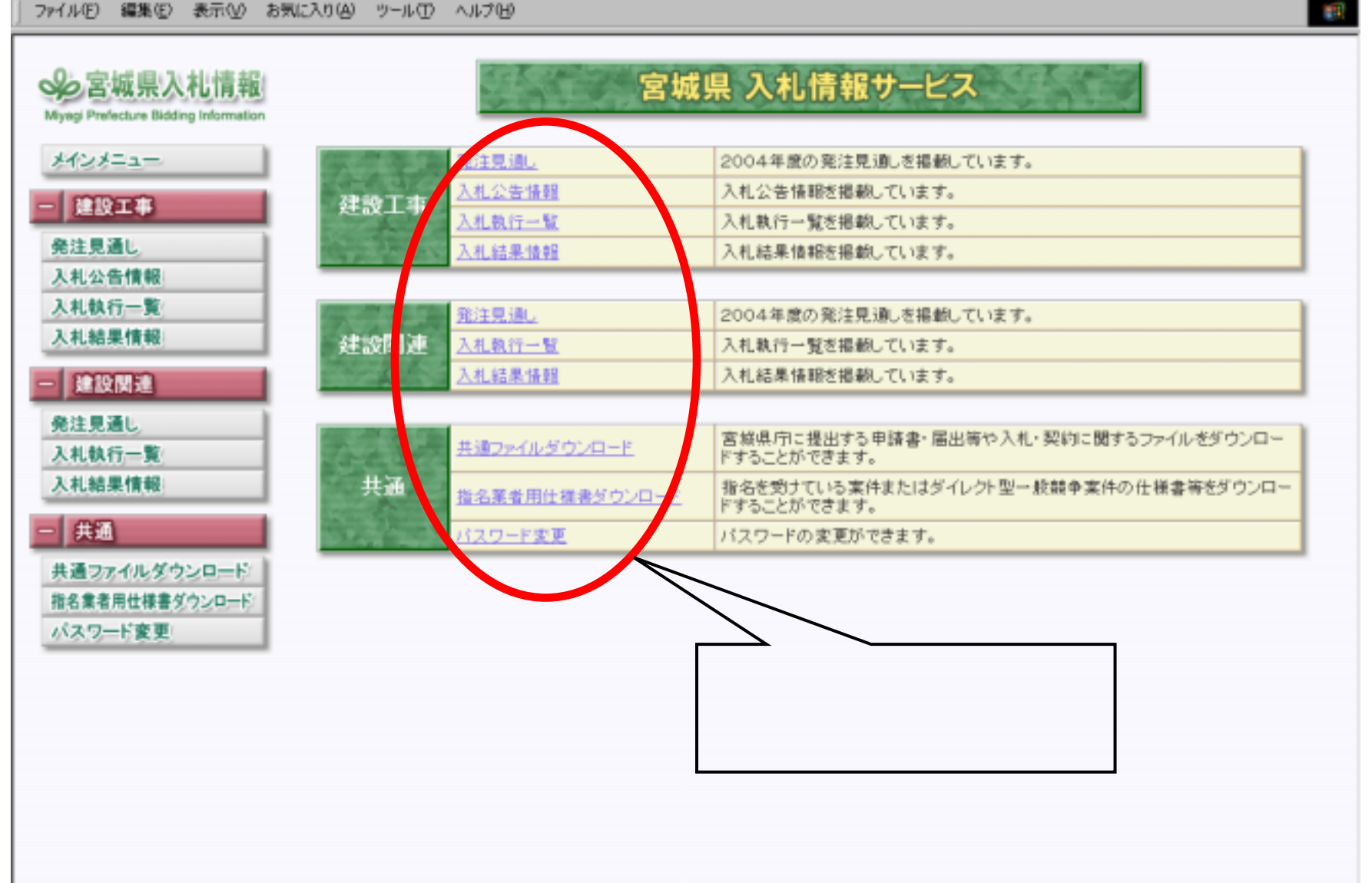

 $-17 \times$ 

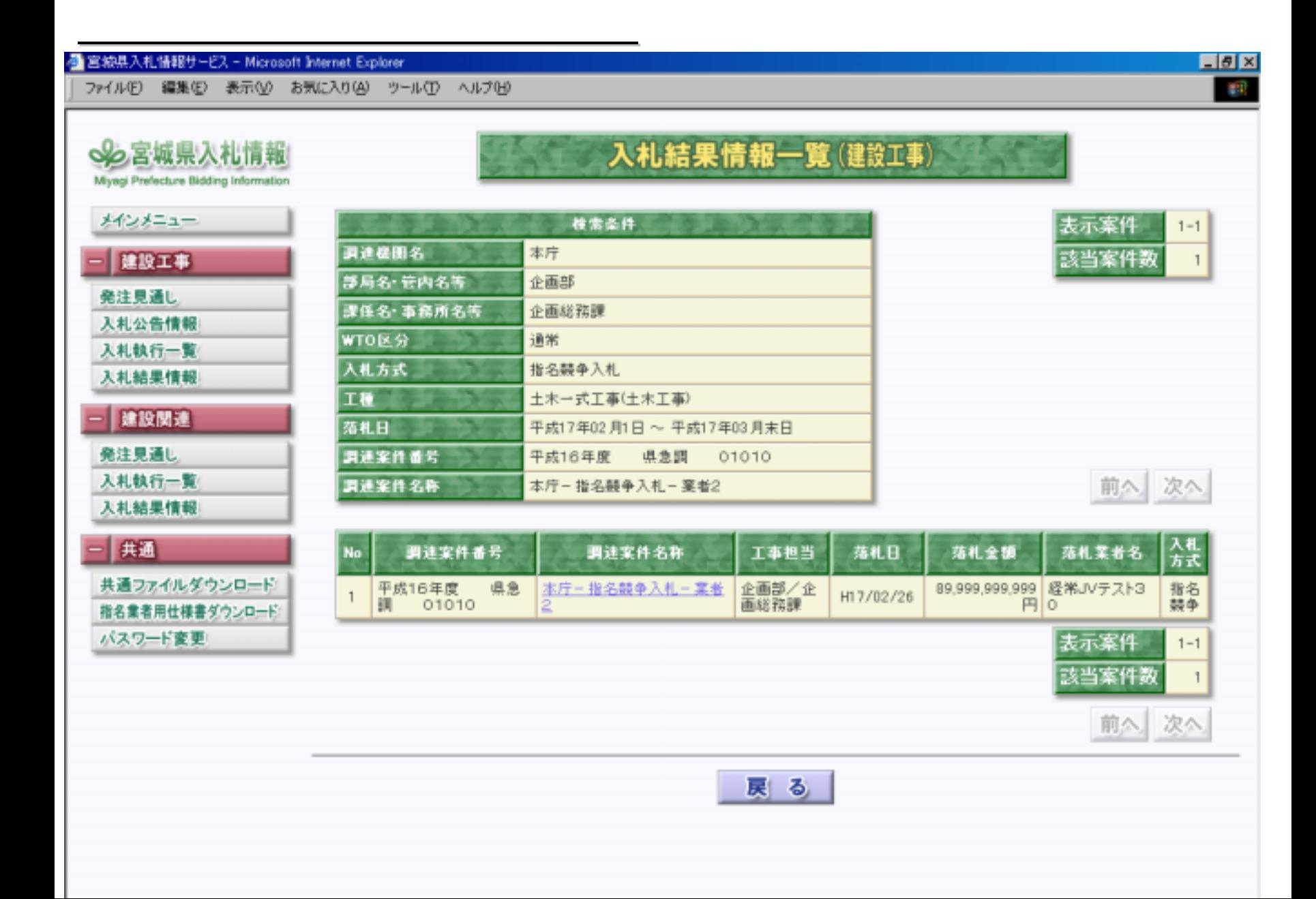

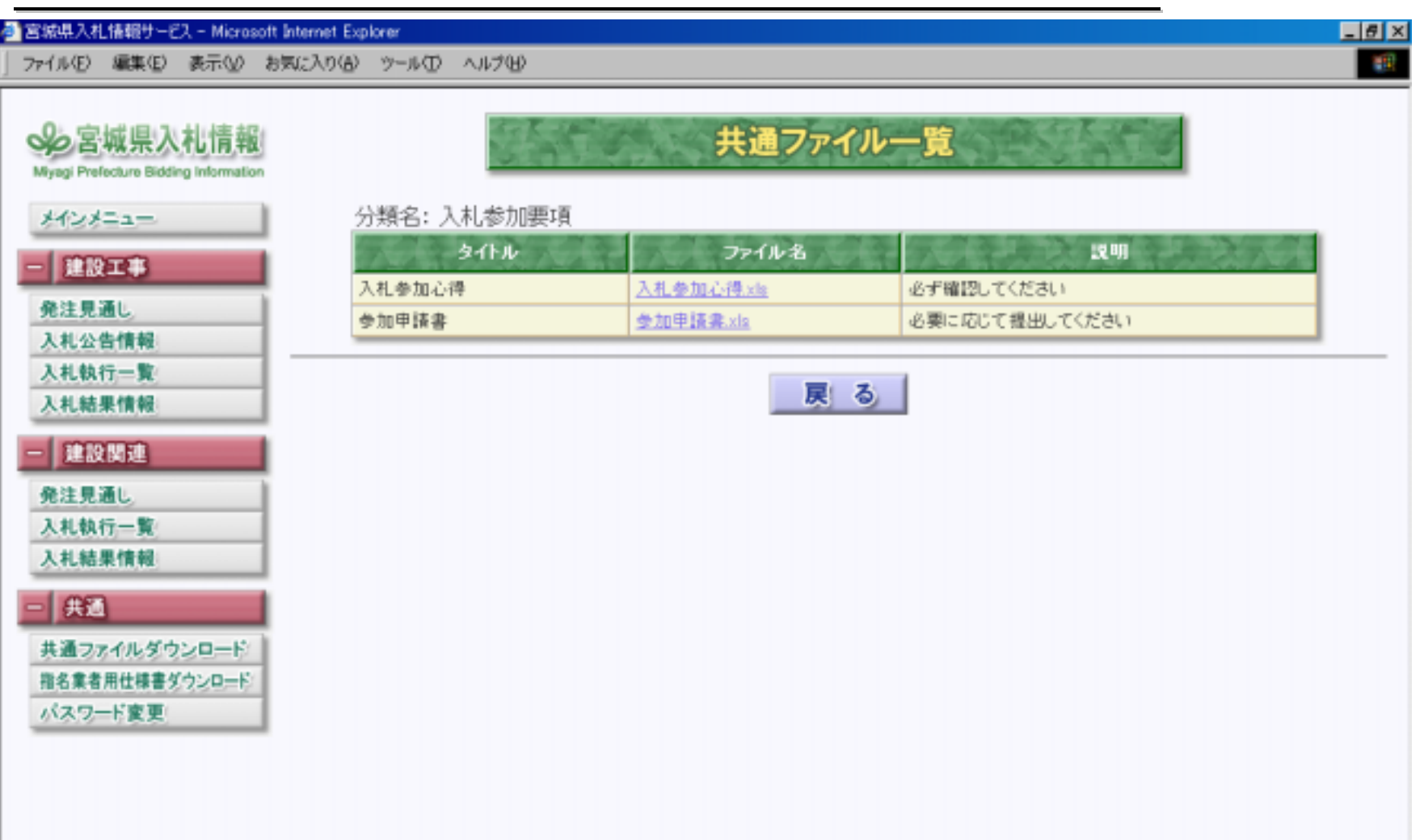

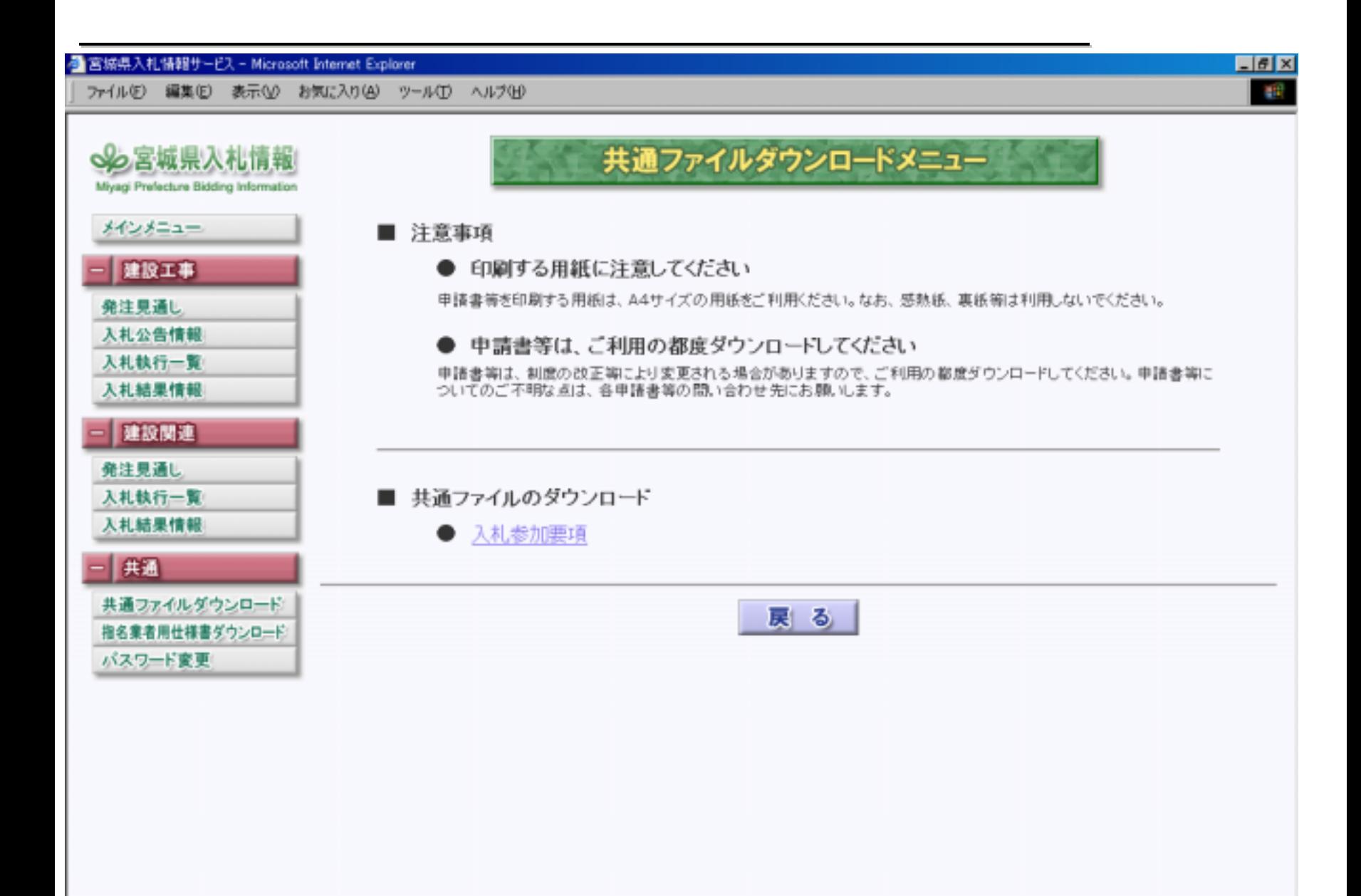

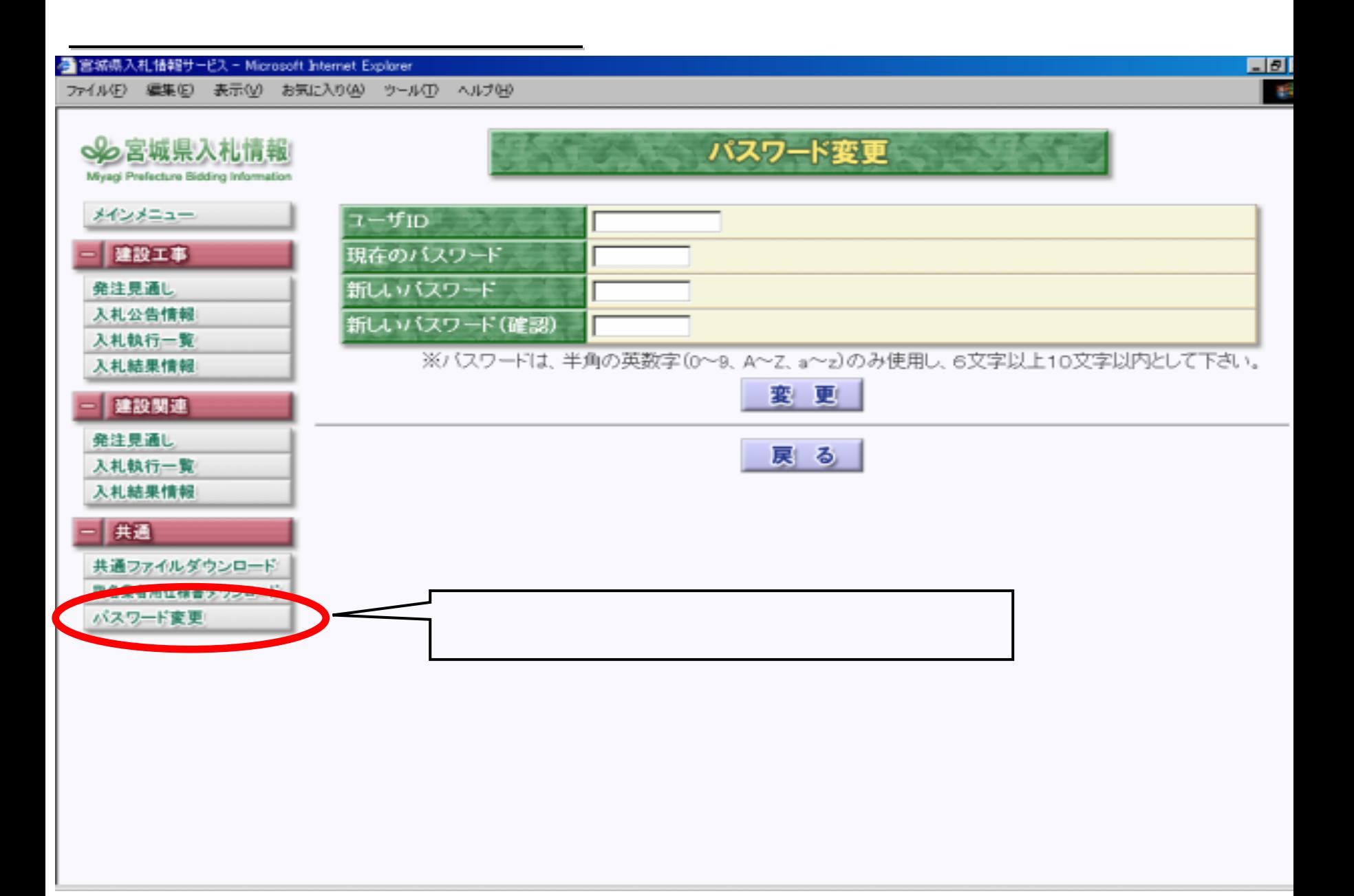

H17 6 H17 6  $H17$  $H17.8$  $H17$ 

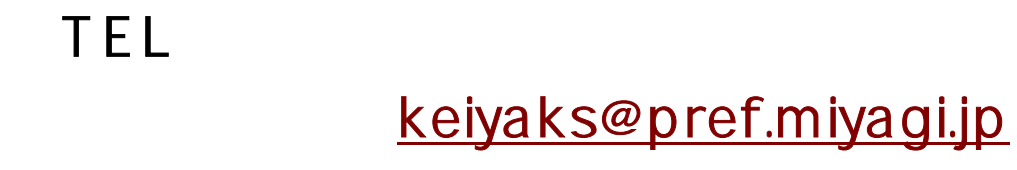